## **QL plugins and extensions**

The QL plugins and extensions allow you to write and run QL queries locally in your IDE. They can be used to analyze snapshots downloaded from LGTM or created using QL command-line tools.

Key features include:

- Autocompletion and jump to definition for QL types, predicates, and modules.
- Easy access to Semmle standard QL libraries and database schemas.
- QL program validation, compilation, and execution against a snapshot.
- Results display including jumping to relevant locations in the source code archive of the snapshot.
- History view of past queries which have been run, facilitating query development.

If you want to try out QL before installing QL for Eclipse or QL for Visual Studio, you can use the query console at **[LGTM.com](https://lgtm.com/query)** .

To learn more about the QL language, visit the new **[QL help home page](https://help.semmle.com/QL/ql-home.html)**.

## **Getting started with QL for Eclipse**

QL for Eclipse (formerly known as "Semmle Studio") is a plugin available for use within the [Eclipse IDE](https://www.eclipse.org/) environment. There are two versions available:

- **A freely-available version** for querying snapshots of open source projects downloaded from [LGTM.](https://lgtm.com/) [com](https://lgtm.com/).
- **A licensed version** for querying snapshots downloaded from [LGTM enterprise](https://help.semmle.com/wiki/display/SD/LGTM+Enterprise) or created using QL command-line tools.

The following installation options are available:

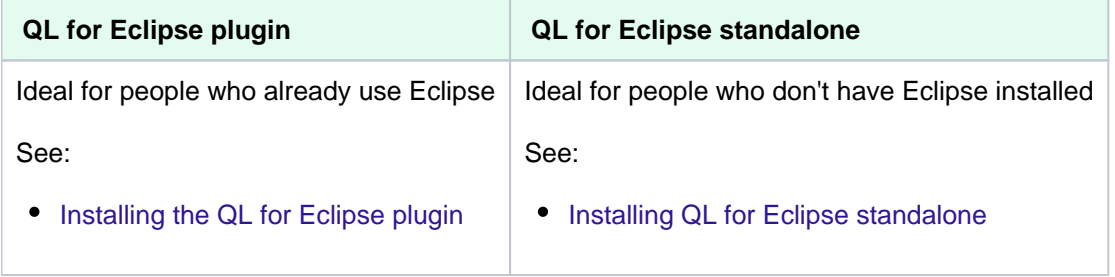

For more information about using QL for Eclipse, see the [QL for Eclipse online help.](https://help.semmle.com/ql-for-eclipse/Content/WebHelp/home-page.html)

## **Getting started with QL for Visual Studio**

QL for Visual Studio is an extension available for use within the [Microsoft Visual Studio IDE](https://www.visualstudio.com/) environment as a VSIX installer. Currently, this extension is available only as a **licensed version.**

For installation instructions, see [Installing QL for Visual Studio.](https://help.semmle.com/ql-for-vs/Content/WebHelp/installation.html)

For more information about using QL for Visual Studio, see the [QL for Visual Studio online help](https://help.semmle.com/ql-for-vs/Content/WebHelp/home-page.html).